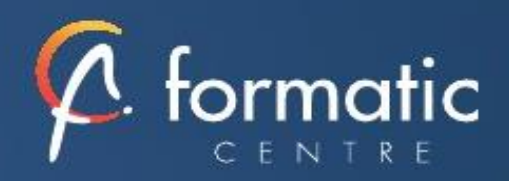

# **MS PROJECT**

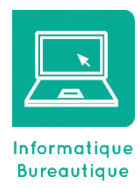

*Vous devez savoir créer et suivre un projet ? Cette formation est faite pour vous ! Cette formation est proposée en intra-entreprise*

# **Objectifs**

- Suivre des projets
- Gérer un calendrier, un budget et une équipe

# **Participants**

• Chefs de projets, Ingénieurs projets, Chefs de service, Planificateurs

## **Prérequis**

• Connaissance de Windows. Première expérience de la conduite de projets souhaitable

## Méthodes pédagogiques

- Tour de table pour validation des attentes spécifiques, des objectifs, du programme…
- Formation délivrée en présentiel. Le formateur alterne entre méthode démonstrative, interrogative et mise en œuvre par des travaux pratiques
- Ordinateurs avec environnement logiciel spécifique, connexion internet, tableau blanc ou paperboard, vidéoprojecteur.
- Support de cours numérique remis à chaque participant.

## Modalités d'évaluation

- La validation des acquis sera réalisée à travers un quiz
- Une évaluation qualitative de la formation sera complétée par le stagiaire

# Durée

• 3 jours soit 21 heures

#### Tarifs et dates

• [Voir nos plannings](https://www.formatic-centre.fr/) et nos tarifs

#### **Introduction**

Présentation de la formation, des participants et de leurs attentes spécifiques

#### ✓ **Acquérir les notions de base de MS Project**

- Visualisation des données dans MS Project Introduction
- 
- Affichage principal
- Affichage fractionné
- Les vues orientées «taches»
- Les vues orientées «ressources»
- Les filtres
- Les rapports
- Les barres d'outils
- Le calcul de planification par MS Project
- La base de données de MS Project

# ✓ **Comprendre le cycle de vie de la planification**

- Initialisation de MS Project, Paramétrage Définition des calendriers Mode de fonctionnement des calendriers
- Paramétrage des calendriers

#### ✓ **Planifier**

- Définition du projet
- Définition des ressources
- Saisie des taches
- Ordonnancer, Affectation de ressources
- Audit et optimisation du projet
- Vérification du planning
- Audit, Optimiser
- Enregistrer la planification initiale du projet

# ✓ **Suivre le projet**

Entrer les consommes et les restes à faire Initialisation, Suivi des taches Analyser les écarts Gérer les coûts Gérer les projets multiples

## ✓ **Comment gérer l'affichage**

Gestion des tables, Gestion des affichages Modification ou création de l'affichage

- **Exporter** 
	- Export simple vers Excel Export avec l'assistant «analyse des données chronologiques dans Excel»
- ✓ **Bilan, évaluation et synthèse de la formation**